- [amateurfunk-ag\\_der\\_carlprueterschule](https://www.amateurfunk-sulingen.de/wiki/doku.php?id=amateurfunk-ag_der_carlprueterschule:start)
	- [01-vonganzkleinbisganzgross](https://www.amateurfunk-sulingen.de/wiki/doku.php?id=amateurfunk-ag_der_carlprueterschule:01-vonganzkleinbisganzgross)
	- [02-frequenzenundwellen](https://www.amateurfunk-sulingen.de/wiki/doku.php?id=amateurfunk-ag_der_carlprueterschule:02-frequenzenundwellen)
	- [03-spektrumderelektromagnetischenwellen](https://www.amateurfunk-sulingen.de/wiki/doku.php?id=amateurfunk-ag_der_carlprueterschule:03-spektrumderelektromagnetischenwellen)
	- [sidebar](https://www.amateurfunk-sulingen.de/wiki/doku.php?id=amateurfunk-ag_der_carlprueterschule:sidebar)
	- o [stratosphaerenballon](https://www.amateurfunk-sulingen.de/wiki/doku.php?id=amateurfunk-ag_der_carlprueterschule:stratosphaerenballon)
- [en](https://www.amateurfunk-sulingen.de/wiki/doku.php?id=en:start)

[operations](https://www.amateurfunk-sulingen.de/wiki/doku.php?id=en:operations&idx=en:operations)

- [uhsdrops](https://www.amateurfunk-sulingen.de/wiki/doku.php?id=en:operations:uhsdrops)
- [ovi40build](https://www.amateurfunk-sulingen.de/wiki/doku.php?id=en:ovi40build&idx=en:ovi40build)
	- [batch1uiboarderrata](https://www.amateurfunk-sulingen.de/wiki/doku.php?id=en:ovi40build:batch1uiboarderrata)
	- [displaybuild](https://www.amateurfunk-sulingen.de/wiki/doku.php?id=en:ovi40build:displaybuild)
	- [ovi40\\_batch1uiboarderrata](https://www.amateurfunk-sulingen.de/wiki/doku.php?id=en:ovi40build:ovi40_batch1uiboarderrata)
	- [rfboardbuild](https://www.amateurfunk-sulingen.de/wiki/doku.php?id=en:ovi40build:rfboardbuild)
	- [uiboardbuild](https://www.amateurfunk-sulingen.de/wiki/doku.php?id=en:ovi40build:uiboardbuild)
- [ovi40order](https://www.amateurfunk-sulingen.de/wiki/doku.php?id=en:ovi40order&idx=en:ovi40order)
	- [order](https://www.amateurfunk-sulingen.de/wiki/doku.php?id=en:ovi40order:order)
	- [whatdoineed](https://www.amateurfunk-sulingen.de/wiki/doku.php?id=en:ovi40order:whatdoineed)
- [ovi40test](https://www.amateurfunk-sulingen.de/wiki/doku.php?id=en:ovi40test&idx=en:ovi40test)
	- [displaytest](https://www.amateurfunk-sulingen.de/wiki/doku.php?id=en:ovi40test:displaytest)
	- [help](https://www.amateurfunk-sulingen.de/wiki/doku.php?id=en:ovi40test:help)
	- [rfboardtest](https://www.amateurfunk-sulingen.de/wiki/doku.php?id=en:ovi40test:rfboardtest)
	- [uiboardtest](https://www.amateurfunk-sulingen.de/wiki/doku.php?id=en:ovi40test:uiboardtest)
- [ovi40what](https://www.amateurfunk-sulingen.de/wiki/doku.php?id=en:ovi40what&idx=en:ovi40what)
	- [description](https://www.amateurfunk-sulingen.de/wiki/doku.php?id=en:ovi40what:description)
	- [ovi40\\_history](https://www.amateurfunk-sulingen.de/wiki/doku.php?id=en:ovi40what:ovi40_history)
	- [preface](https://www.amateurfunk-sulingen.de/wiki/doku.php?id=en:ovi40what:preface)
	- [projectgroup](https://www.amateurfunk-sulingen.de/wiki/doku.php?id=en:ovi40what:projectgroup)
	- [specs](https://www.amateurfunk-sulingen.de/wiki/doku.php?id=en:ovi40what:specs)
- [ovi40wiki](https://www.amateurfunk-sulingen.de/wiki/doku.php?id=en:ovi40wiki&idx=en:ovi40wiki)
	- [ovi40indexmenu](https://www.amateurfunk-sulingen.de/wiki/doku.php?id=en:ovi40wiki:ovi40indexmenu)
	- [pageoverview](https://www.amateurfunk-sulingen.de/wiki/doku.php?id=en:ovi40wiki:pageoverview)
	- [quickstats](https://www.amateurfunk-sulingen.de/wiki/doku.php?id=en:ovi40wiki:quickstats)
	- [wikichanges](https://www.amateurfunk-sulingen.de/wiki/doku.php?id=en:ovi40wiki:wikichanges)
	- [wikihowto](https://www.amateurfunk-sulingen.de/wiki/doku.php?id=en:ovi40wiki:wikihowto)
	- [wikitodo](https://www.amateurfunk-sulingen.de/wiki/doku.php?id=en:ovi40wiki:wikitodo)
- [projekte](https://www.amateurfunk-sulingen.de/wiki/doku.php?id=en:projekte&idx=en:projekte)
	- [mchf](https://www.amateurfunk-sulingen.de/wiki/doku.php?id=en:projekte:mchf&idx=en:projekte:mchf)
		- [startseitemchf](https://www.amateurfunk-sulingen.de/wiki/doku.php?id=en:projekte:mchf:startseitemchf)
		- [ovi40-sdr](https://www.amateurfunk-sulingen.de/wiki/doku.php?id=en:projekte:ovi40-sdr&idx=en:projekte:ovi40-sdr)
			- [aufbautipps-ui-pcb](https://www.amateurfunk-sulingen.de/wiki/doku.php?id=en:projekte:ovi40-sdr:aufbautipps-ui-pcb)
			- [bom](https://www.amateurfunk-sulingen.de/wiki/doku.php?id=en:projekte:ovi40-sdr:bom)
- $\circ$  [sdra2018](https://www.amateurfunk-sulingen.de/wiki/doku.php?id=en:sdra2018&idx=en:sdra2018)
	- [ovi40\\_hw](https://www.amateurfunk-sulingen.de/wiki/doku.php?id=en:sdra2018:ovi40_hw)
- [uhsdr](https://www.amateurfunk-sulingen.de/wiki/doku.php?id=en:uhsdr&idx=en:uhsdr)
	- [uhsdrbl](https://www.amateurfunk-sulingen.de/wiki/doku.php?id=en:uhsdr:uhsdrbl)
	- [uhsdrdownload](https://www.amateurfunk-sulingen.de/wiki/doku.php?id=en:uhsdr:uhsdrdownload)
	- [uhsdrfw](https://www.amateurfunk-sulingen.de/wiki/doku.php?id=en:uhsdr:uhsdrfw)
	- [uhsdrintro](https://www.amateurfunk-sulingen.de/wiki/doku.php?id=en:uhsdr:uhsdrintro)
	- [uhsdrtroubleshooting](https://www.amateurfunk-sulingen.de/wiki/doku.php?id=en:uhsdr:uhsdrtroubleshooting)
- [uhsdr\\_dev](https://www.amateurfunk-sulingen.de/wiki/doku.php?id=en:uhsdr_dev&idx=en:uhsdr_dev)

Last update: 17.01.2018 ovi40wiki:ovi40indexmenu https://www.amateurfunk-sulingen.de/wiki/doku.php?id=ovi40wiki:ovi40indexmenu&rev=1516192616 12:36

- $q$ it
- [power](https://www.amateurfunk-sulingen.de/wiki/doku.php?id=en:uhsdr_dev:power)
- [profiling](https://www.amateurfunk-sulingen.de/wiki/doku.php?id=en:uhsdr_dev:profiling)
- [segger\\_j\\_link](https://www.amateurfunk-sulingen.de/wiki/doku.php?id=en:uhsdr_dev:segger_j_link)
- [toolchain](https://www.amateurfunk-sulingen.de/wiki/doku.php?id=en:uhsdr_dev:toolchain)
- [uhsdrbuild](https://www.amateurfunk-sulingen.de/wiki/doku.php?id=en:uhsdr_dev:uhsdrbuild)
- [win10\\_toolchain](https://www.amateurfunk-sulingen.de/wiki/doku.php?id=en:uhsdr_dev:win10_toolchain)
- o ovi40 rfboardbuild
- [rtfm](https://www.amateurfunk-sulingen.de/wiki/doku.php?id=en:rtfm)
- [sidebar](https://www.amateurfunk-sulingen.de/wiki/doku.php?id=en:sidebar)
- $\bullet$  [fr](https://www.amateurfunk-sulingen.de/wiki/doku.php?id=fr:start)
- [ovi40build](https://www.amateurfunk-sulingen.de/wiki/doku.php?id=fr:ovi40build&idx=fr:ovi40build)
	- [batch1uiboarderrata](https://www.amateurfunk-sulingen.de/wiki/doku.php?id=fr:ovi40build:batch1uiboarderrata)
	- [displaybuild](https://www.amateurfunk-sulingen.de/wiki/doku.php?id=fr:ovi40build:displaybuild)
	- [rfboardbuild](https://www.amateurfunk-sulingen.de/wiki/doku.php?id=fr:ovi40build:rfboardbuild)
	- [uiboardbuild](https://www.amateurfunk-sulingen.de/wiki/doku.php?id=fr:ovi40build:uiboardbuild)
- [ovi40order](https://www.amateurfunk-sulingen.de/wiki/doku.php?id=fr:ovi40order&idx=fr:ovi40order)
	- [order](https://www.amateurfunk-sulingen.de/wiki/doku.php?id=fr:ovi40order:order)
	- [whatdoineed](https://www.amateurfunk-sulingen.de/wiki/doku.php?id=fr:ovi40order:whatdoineed)
- [ovi40test](https://www.amateurfunk-sulingen.de/wiki/doku.php?id=fr:ovi40test&idx=fr:ovi40test)
	- [help](https://www.amateurfunk-sulingen.de/wiki/doku.php?id=fr:ovi40test:help)
	- [rfboardtest](https://www.amateurfunk-sulingen.de/wiki/doku.php?id=fr:ovi40test:rfboardtest)
- [ovi40what](https://www.amateurfunk-sulingen.de/wiki/doku.php?id=fr:ovi40what&idx=fr:ovi40what)
	- [description](https://www.amateurfunk-sulingen.de/wiki/doku.php?id=fr:ovi40what:description)
	- [ovi40\\_history](https://www.amateurfunk-sulingen.de/wiki/doku.php?id=fr:ovi40what:ovi40_history)
	- [preface](https://www.amateurfunk-sulingen.de/wiki/doku.php?id=fr:ovi40what:preface)
	- [projectgroup](https://www.amateurfunk-sulingen.de/wiki/doku.php?id=fr:ovi40what:projectgroup)
	- [specs](https://www.amateurfunk-sulingen.de/wiki/doku.php?id=fr:ovi40what:specs)
- $\circ$  [ovi40wiki](https://www.amateurfunk-sulingen.de/wiki/doku.php?id=fr:ovi40wiki&idx=fr:ovi40wiki)
	- [ovi40indexmenu](https://www.amateurfunk-sulingen.de/wiki/doku.php?id=fr:ovi40wiki:ovi40indexmenu)
	- [pageoverview](https://www.amateurfunk-sulingen.de/wiki/doku.php?id=fr:ovi40wiki:pageoverview)
	- [quickstats](https://www.amateurfunk-sulingen.de/wiki/doku.php?id=fr:ovi40wiki:quickstats)
	- [wikihowto](https://www.amateurfunk-sulingen.de/wiki/doku.php?id=fr:ovi40wiki:wikihowto)
	- [wikitodo](https://www.amateurfunk-sulingen.de/wiki/doku.php?id=fr:ovi40wiki:wikitodo)
- [projekte](https://www.amateurfunk-sulingen.de/wiki/doku.php?id=fr:projekte&idx=fr:projekte)
	- [ovi40-sdr](https://www.amateurfunk-sulingen.de/wiki/doku.php?id=fr:projekte:ovi40-sdr&idx=fr:projekte:ovi40-sdr)
		- [aufbautipps-ui-pcb](https://www.amateurfunk-sulingen.de/wiki/doku.php?id=fr:projekte:ovi40-sdr:aufbautipps-ui-pcb)
		- [bom](https://www.amateurfunk-sulingen.de/wiki/doku.php?id=fr:projekte:ovi40-sdr:bom)
- [uhsdr](https://www.amateurfunk-sulingen.de/wiki/doku.php?id=fr:uhsdr&idx=fr:uhsdr)
	- [uhsdrbl](https://www.amateurfunk-sulingen.de/wiki/doku.php?id=fr:uhsdr:uhsdrbl)
		- [uhsdrdownload](https://www.amateurfunk-sulingen.de/wiki/doku.php?id=fr:uhsdr:uhsdrdownload)
		- [uhsdrfw](https://www.amateurfunk-sulingen.de/wiki/doku.php?id=fr:uhsdr:uhsdrfw)
		- [uhsdrintro](https://www.amateurfunk-sulingen.de/wiki/doku.php?id=fr:uhsdr:uhsdrintro)
	- [uhsdrtroubleshooting](https://www.amateurfunk-sulingen.de/wiki/doku.php?id=fr:uhsdr:uhsdrtroubleshooting)
- [uhsdr\\_dev](https://www.amateurfunk-sulingen.de/wiki/doku.php?id=fr:uhsdr_dev&idx=fr:uhsdr_dev)
	- [uhsdrbuild](https://www.amateurfunk-sulingen.de/wiki/doku.php?id=fr:uhsdr_dev:uhsdrbuild)
- o ovi40 wikichanges
- [sidebar](https://www.amateurfunk-sulingen.de/wiki/doku.php?id=fr:sidebar)
- [gege](https://www.amateurfunk-sulingen.de/wiki/doku.php?id=gege&idx=gege)
- [wishlist](https://www.amateurfunk-sulingen.de/wiki/doku.php?id=gege:wishlist)
- [linuximamateurfunk](https://www.amateurfunk-sulingen.de/wiki/doku.php?id=linuximamateurfunk:start)
	- $\circ$  [cqrlog](https://www.amateurfunk-sulingen.de/wiki/doku.php?id=linuximamateurfunk:cqrlog)
	- [sidebar](https://www.amateurfunk-sulingen.de/wiki/doku.php?id=linuximamateurfunk:sidebar)
- **· [linuximamteurfunk](https://www.amateurfunk-sulingen.de/wiki/doku.php?id=linuximamteurfunk:start)**
- [operations](https://www.amateurfunk-sulingen.de/wiki/doku.php?id=operations&idx=operations)
	- [uhsdrops](https://www.amateurfunk-sulingen.de/wiki/doku.php?id=operations:uhsdrops)
- [ovi40build](https://www.amateurfunk-sulingen.de/wiki/doku.php?id=ovi40build&idx=ovi40build)
	- [batch1uiboarderrata](https://www.amateurfunk-sulingen.de/wiki/doku.php?id=ovi40build:batch1uiboarderrata)
	- [buildtips](https://www.amateurfunk-sulingen.de/wiki/doku.php?id=ovi40build:buildtips)
	- [displaybuild](https://www.amateurfunk-sulingen.de/wiki/doku.php?id=ovi40build:displaybuild)
	- [rfboardbuild](https://www.amateurfunk-sulingen.de/wiki/doku.php?id=ovi40build:rfboardbuild)
	- [uiboardbuild](https://www.amateurfunk-sulingen.de/wiki/doku.php?id=ovi40build:uiboardbuild)
- [ovi40order](https://www.amateurfunk-sulingen.de/wiki/doku.php?id=ovi40order&idx=ovi40order)
	- ∘ [order](https://www.amateurfunk-sulingen.de/wiki/doku.php?id=ovi40order:order)
	- [whatdoineed](https://www.amateurfunk-sulingen.de/wiki/doku.php?id=ovi40order:whatdoineed)
- [ovi40test](https://www.amateurfunk-sulingen.de/wiki/doku.php?id=ovi40test&idx=ovi40test)
	- [displaytest](https://www.amateurfunk-sulingen.de/wiki/doku.php?id=ovi40test:displaytest)
	- [help](https://www.amateurfunk-sulingen.de/wiki/doku.php?id=ovi40test:help)
	- [rfboardtest](https://www.amateurfunk-sulingen.de/wiki/doku.php?id=ovi40test:rfboardtest)
	- [uiboardtest](https://www.amateurfunk-sulingen.de/wiki/doku.php?id=ovi40test:uiboardtest)
- [ovi40what](https://www.amateurfunk-sulingen.de/wiki/doku.php?id=ovi40what&idx=ovi40what)
	- [description](https://www.amateurfunk-sulingen.de/wiki/doku.php?id=ovi40what:description)
	- o ovi40 history
	- [preface](https://www.amateurfunk-sulingen.de/wiki/doku.php?id=ovi40what:preface)
	- o [projectgroup](https://www.amateurfunk-sulingen.de/wiki/doku.php?id=ovi40what:projectgroup)
	- o [specs](https://www.amateurfunk-sulingen.de/wiki/doku.php?id=ovi40what:specs)
- [ovi40wiki](https://www.amateurfunk-sulingen.de/wiki/doku.php?id=ovi40wiki&idx=ovi40wiki)
	- o [ovi40indexmenu](https://www.amateurfunk-sulingen.de/wiki/doku.php?id=ovi40wiki:ovi40indexmenu)
	- [pageoverview](https://www.amateurfunk-sulingen.de/wiki/doku.php?id=ovi40wiki:pageoverview)
	- [quickstats](https://www.amateurfunk-sulingen.de/wiki/doku.php?id=ovi40wiki:quickstats)
	- [wikichanges](https://www.amateurfunk-sulingen.de/wiki/doku.php?id=ovi40wiki:wikichanges)
	- [wikihowto](https://www.amateurfunk-sulingen.de/wiki/doku.php?id=ovi40wiki:wikihowto)
	- [wikitodo](https://www.amateurfunk-sulingen.de/wiki/doku.php?id=ovi40wiki:wikitodo)
- [playground](https://www.amateurfunk-sulingen.de/wiki/doku.php?id=playground:playground)
- [projekte](https://www.amateurfunk-sulingen.de/wiki/doku.php?id=projekte&idx=projekte)
	- [mchf](https://www.amateurfunk-sulingen.de/wiki/doku.php?id=projekte:mchf:start)
		- [rtcmodifikation](https://www.amateurfunk-sulingen.de/wiki/doku.php?id=projekte:mchf:rtcmodifikation)
		- [sidebar](https://www.amateurfunk-sulingen.de/wiki/doku.php?id=projekte:mchf:sidebar)
		- [startseitemchf](https://www.amateurfunk-sulingen.de/wiki/doku.php?id=projekte:mchf:startseitemchf)
		- [ovi40-sdr](https://www.amateurfunk-sulingen.de/wiki/doku.php?id=projekte:ovi40-sdr&idx=projekte:ovi40-sdr)
			- [bom](https://www.amateurfunk-sulingen.de/wiki/doku.php?id=projekte:ovi40-sdr:bom)
- [uhsdr](https://www.amateurfunk-sulingen.de/wiki/doku.php?id=uhsdr&idx=uhsdr)
	- [uhsdrbl](https://www.amateurfunk-sulingen.de/wiki/doku.php?id=uhsdr:uhsdrbl)
	- [uhsdrdownload](https://www.amateurfunk-sulingen.de/wiki/doku.php?id=uhsdr:uhsdrdownload)
	- [uhsdrfw](https://www.amateurfunk-sulingen.de/wiki/doku.php?id=uhsdr:uhsdrfw)
	- [uhsdrgithub](https://www.amateurfunk-sulingen.de/wiki/doku.php?id=uhsdr:uhsdrgithub)
	- [uhsdrintro](https://www.amateurfunk-sulingen.de/wiki/doku.php?id=uhsdr:uhsdrintro)
	- [uhsdrtroubleshooting](https://www.amateurfunk-sulingen.de/wiki/doku.php?id=uhsdr:uhsdrtroubleshooting)
- uhsdr dev
	- [profiliing](https://www.amateurfunk-sulingen.de/wiki/doku.php?id=uhsdr_dev:profiliing)

Last update: 17.01.2018 ovi40wiki:ovi40indexmenu https://www.amateurfunk-sulingen.de/wiki/doku.php?id=ovi40wiki:ovi40indexmenu&rev=1516192616 12:36

- [uhsdrbuild](https://www.amateurfunk-sulingen.de/wiki/doku.php?id=uhsdr_dev:uhsdrbuild)
- [user](https://www.amateurfunk-sulingen.de/wiki/doku.php?id=user&idx=user)
	- $\circ$  [cop666](https://www.amateurfunk-sulingen.de/wiki/doku.php?id=user:cop666)
- [wiki](https://www.amateurfunk-sulingen.de/wiki/doku.php?id=wiki&idx=wiki)
	- [dokuwiki](https://www.amateurfunk-sulingen.de/wiki/doku.php?id=wiki:dokuwiki)
	- [syntax](https://www.amateurfunk-sulingen.de/wiki/doku.php?id=wiki:syntax)
	- [welcome](https://www.amateurfunk-sulingen.de/wiki/doku.php?id=wiki:welcome)
- [rtfm](https://www.amateurfunk-sulingen.de/wiki/doku.php?id=rtfm)
- [sidebar](https://www.amateurfunk-sulingen.de/wiki/doku.php?id=sidebar)

From: <https://www.amateurfunk-sulingen.de/wiki/>- **Afu - Wiki des DARC OV Sulingen I40**

Permanent link: **<https://www.amateurfunk-sulingen.de/wiki/doku.php?id=ovi40wiki:ovi40indexmenu&rev=1516192616>**

Last update: **17.01.2018 12:36**

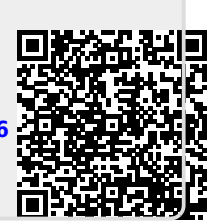